## **Client Application OnyxAdmin**

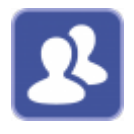

The OnyxAdmin utility can be used to manage access to program-internal data and settings while working with OnyxCeph<sup>3™</sup> through a login-dependent assignment of privileges. OnyxAdmin requires a separate, one-time paid activation.

The program starts from the program group OnyxCeph3 at the local workstation.

## **User interface**

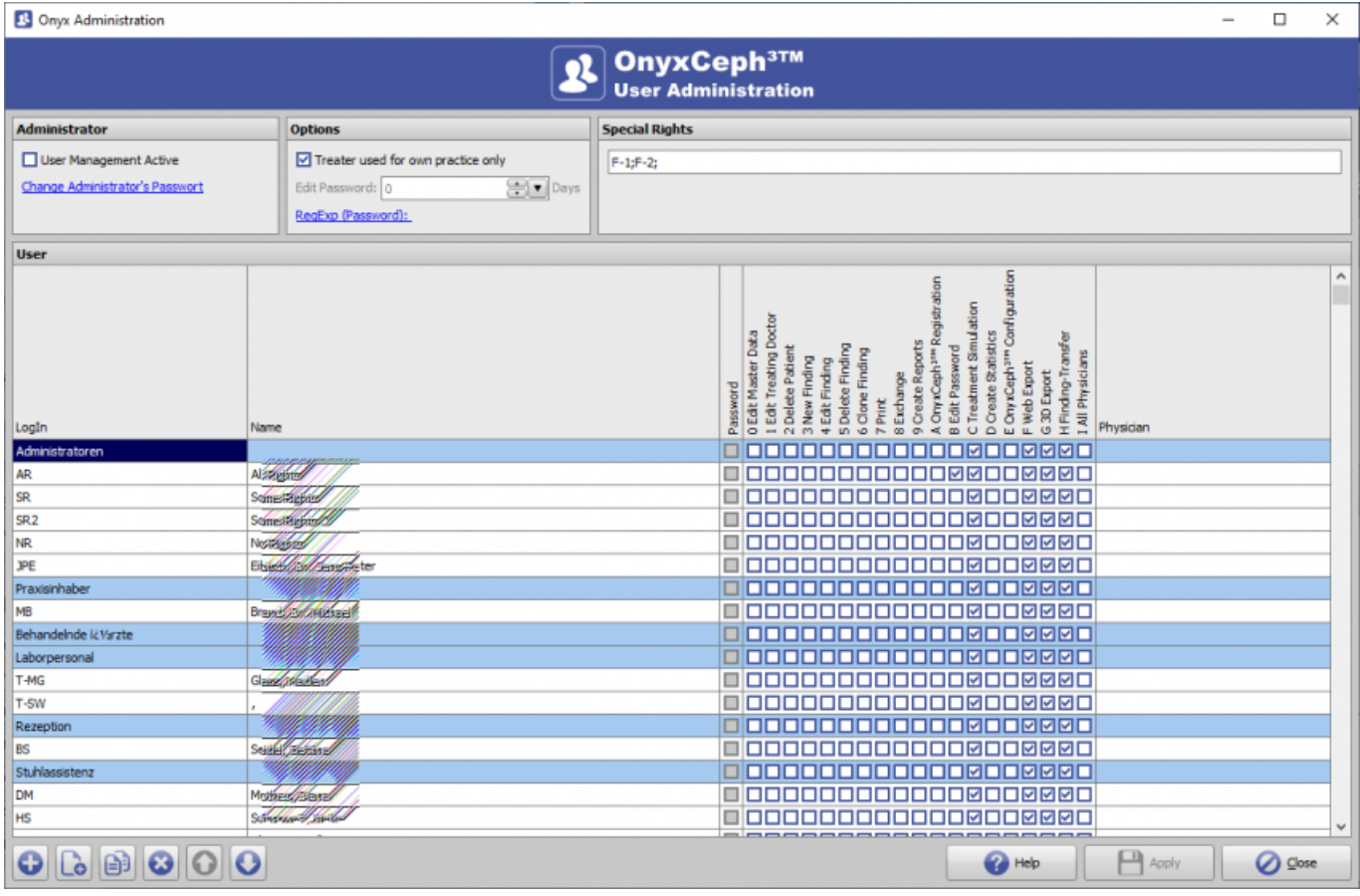

## **Assignable permissions**

- 0 Edit Master Data
- 1 Edit Treating Doctor
- 2 Delete Patient
- 3 New Finding
- 4 Edit Finding
- 5 Delete Finding
- 6 Clone Finding
- 7 Print
- 8 Exchange
- 9 Create Reports
- A OnyxCeph<sup>3™</sup> Registration
- B Edit Password
- C Define Analyses
- D Create Statistics
- E OnyxCeph<sup>3™</sup> Configuration
- F All Physicians
- Assign Physicians
- Customized Permisions

## **Links**

[Regular Expresions](https://www.onyxwiki.net/doku.php?id=en:6318)

From: <https://www.onyxwiki.net/>- **[OnyxCeph³™ Wiki]**

Permanent link: **[https://www.onyxwiki.net/doku.php?id=en:program\\_onyxadmin&rev=1634883867](https://www.onyxwiki.net/doku.php?id=en:program_onyxadmin&rev=1634883867)**

Last update: **2021/10/22 08:24**

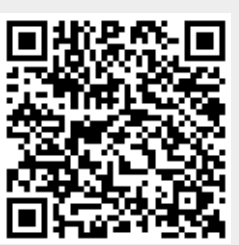